# MATLAB EX D Q

#### 并网逆变器设计与实时测试 周前程

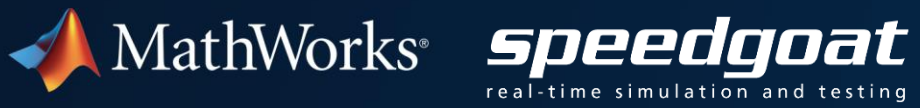

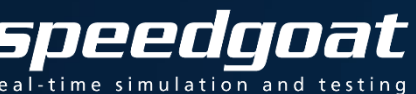

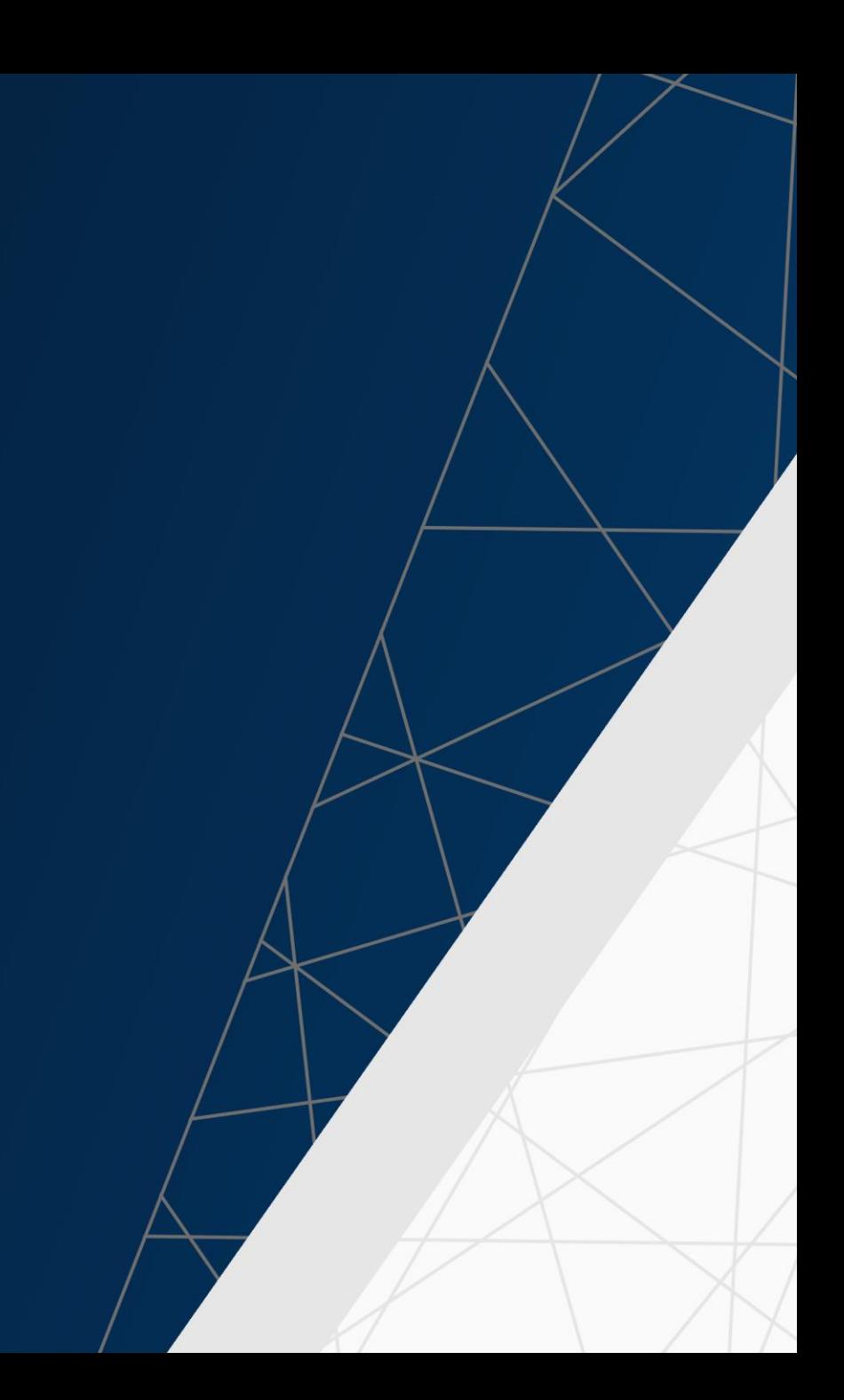

### **Key Takeaways**

- 利用Simscape Electrical 和 Simulink Real-Time 简化电力电子控制开发
- 自动生成 C 和 HDL 代码, 用于控制器和实时仿真
- 使用实时仿真测试运行和故障工况,如低电压穿越

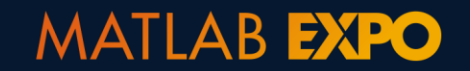

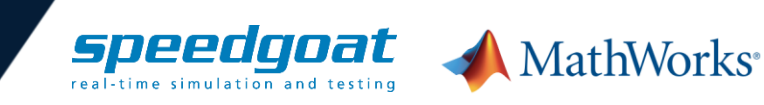

### **Simulink** 构建控制设计平台

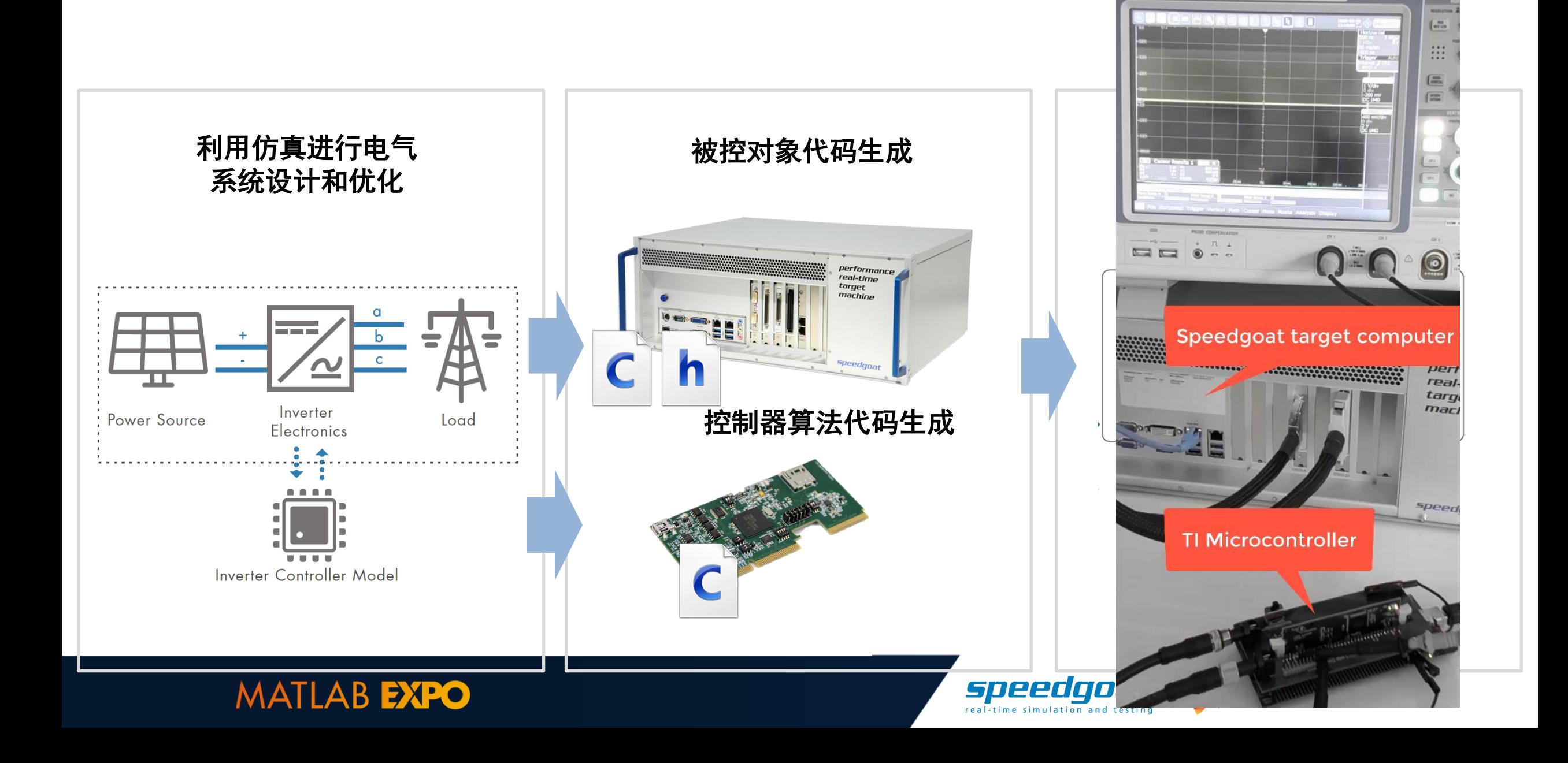

 $P$  in  $n =$ 

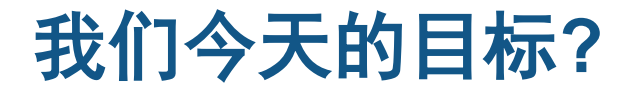

▪ 电力电子硬件与控制设计

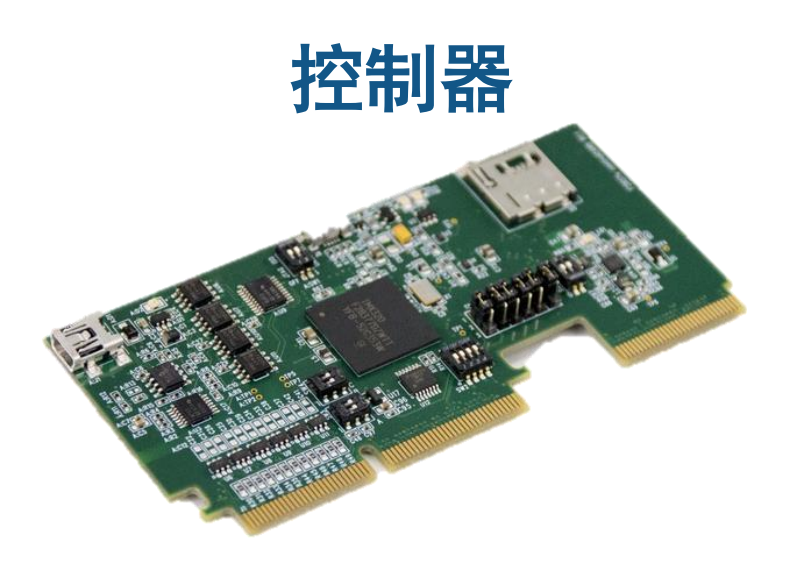

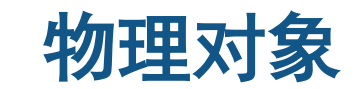

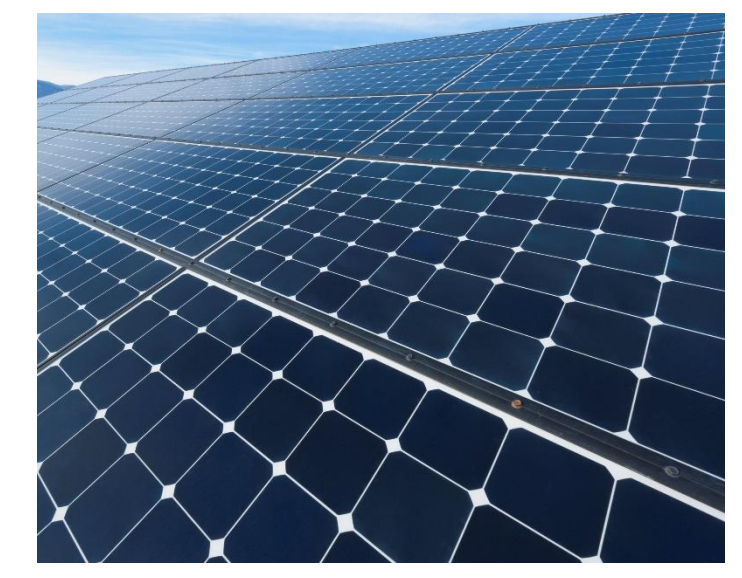

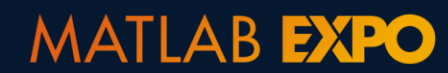

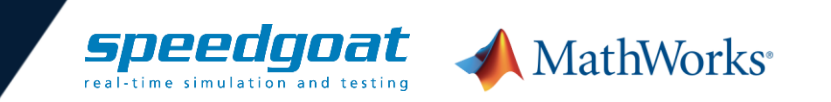

### 我们今天的目标**?**

- 电力电子硬件与控制设计
	- 硬件在环技术可以帮助我们改进开发流程

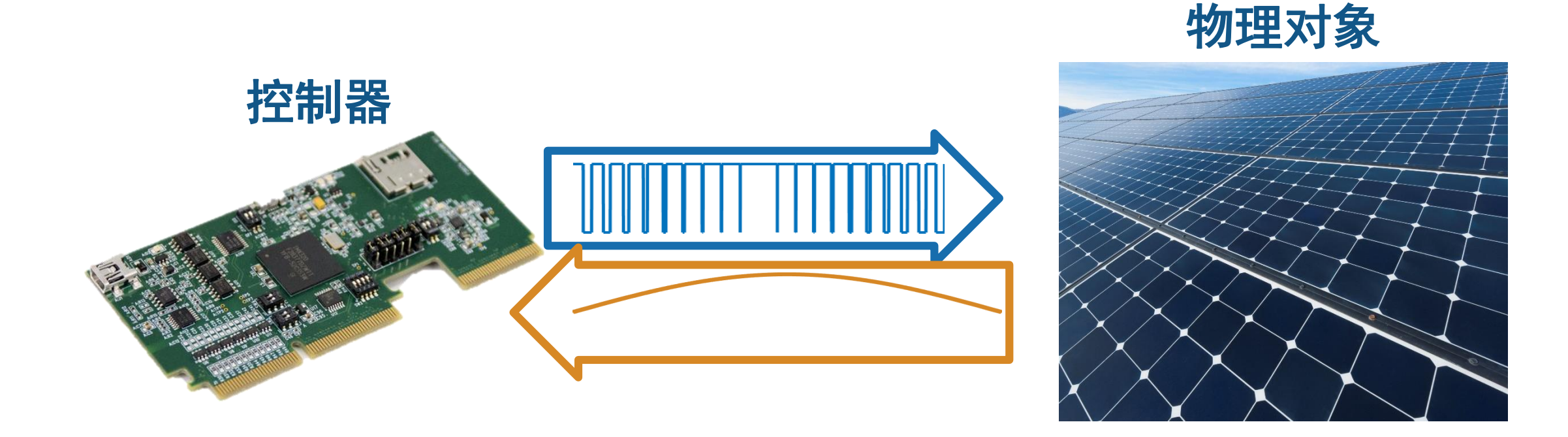

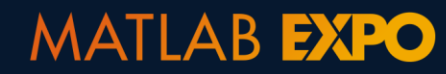

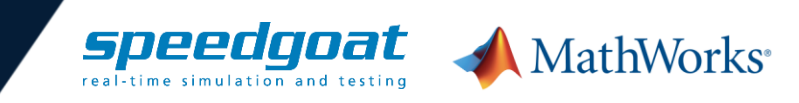

### 什么是硬件在环(**HIL**)

· 利用HIL虚拟模型代替电力电子硬件

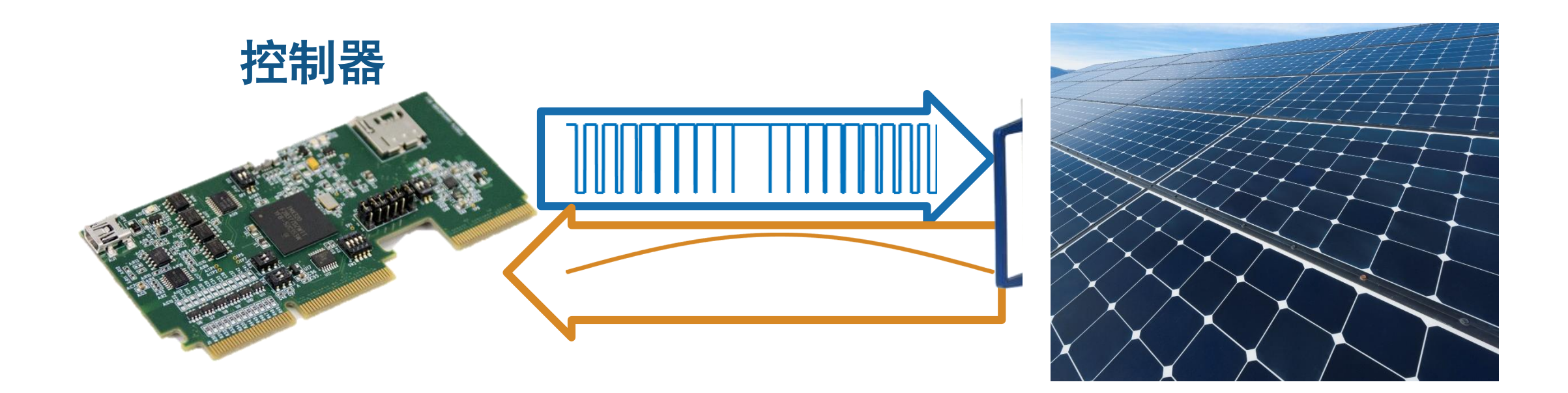

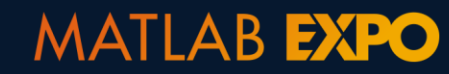

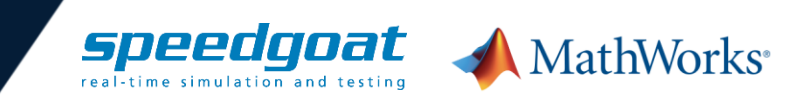

### 什么是硬件在环(**HIL**)

- 利用HIL虚拟模型代替电力电子硬件
	- 控制器像连接到真实系统一样工作

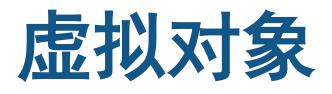

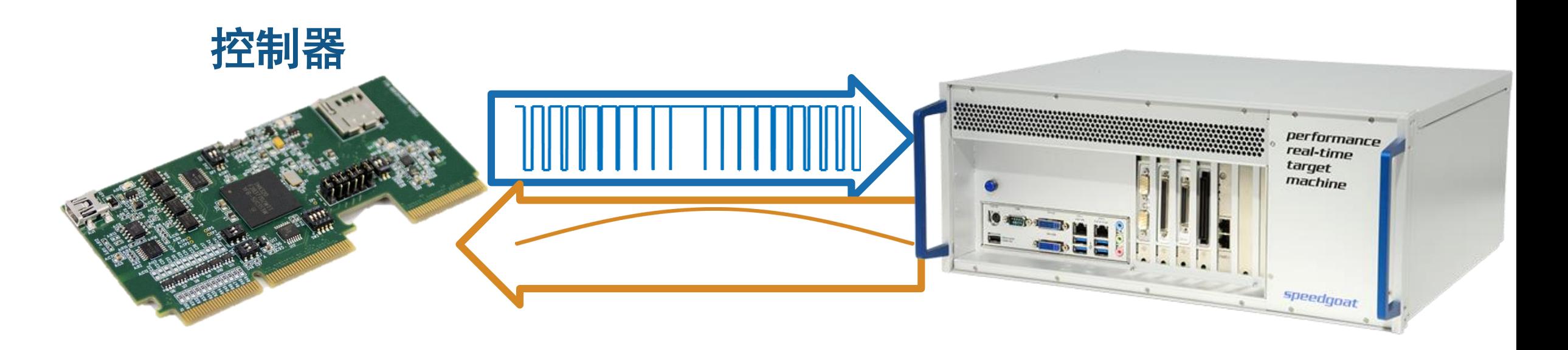

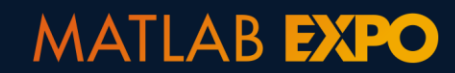

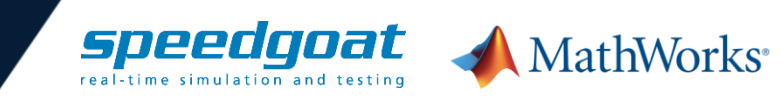

### 硬件在环的优势

- 利用实时仿真系统代替硬件原型
- 图容易实现测试自动化和电网故障模拟
- 相对电力电子硬件更安全
- 方便尽早开展设计和测试

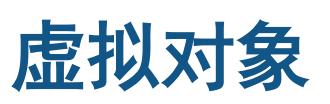

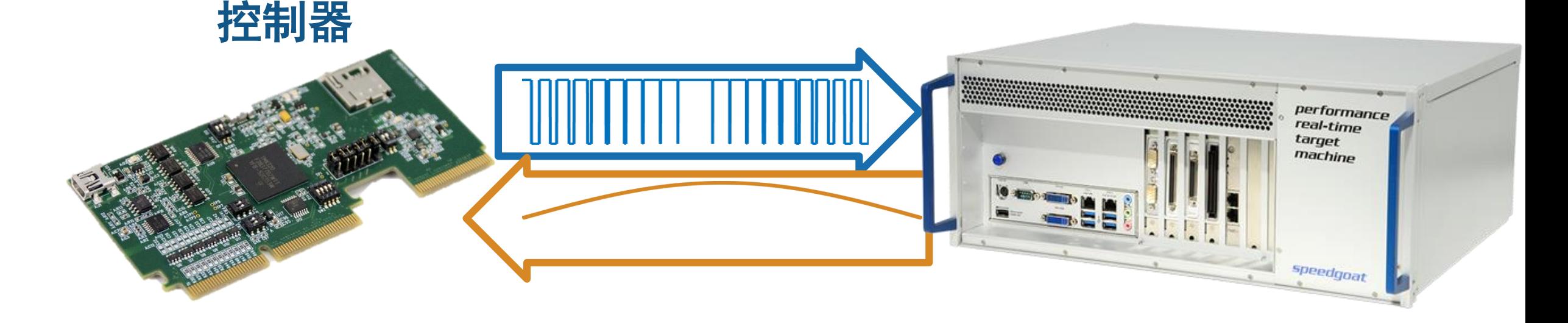

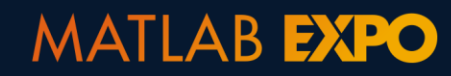

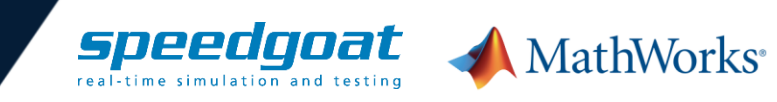

### 硬件在环测试

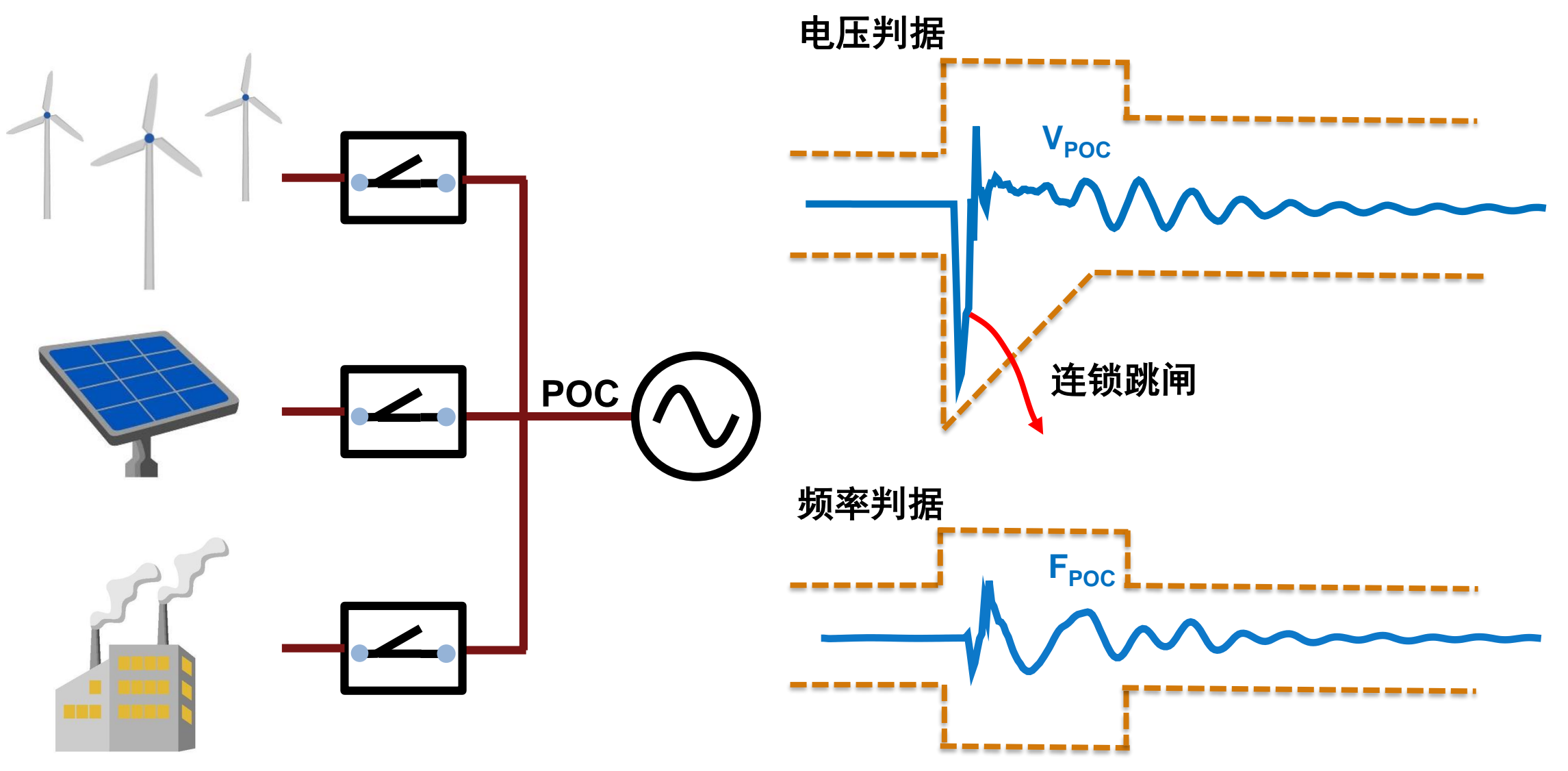

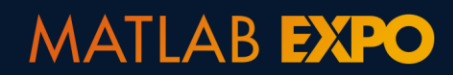

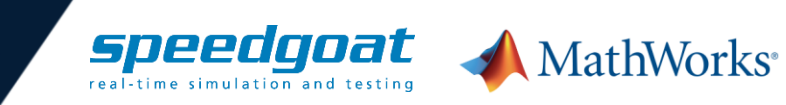

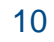

## 基于模型的设计方法在电力电子中的应用

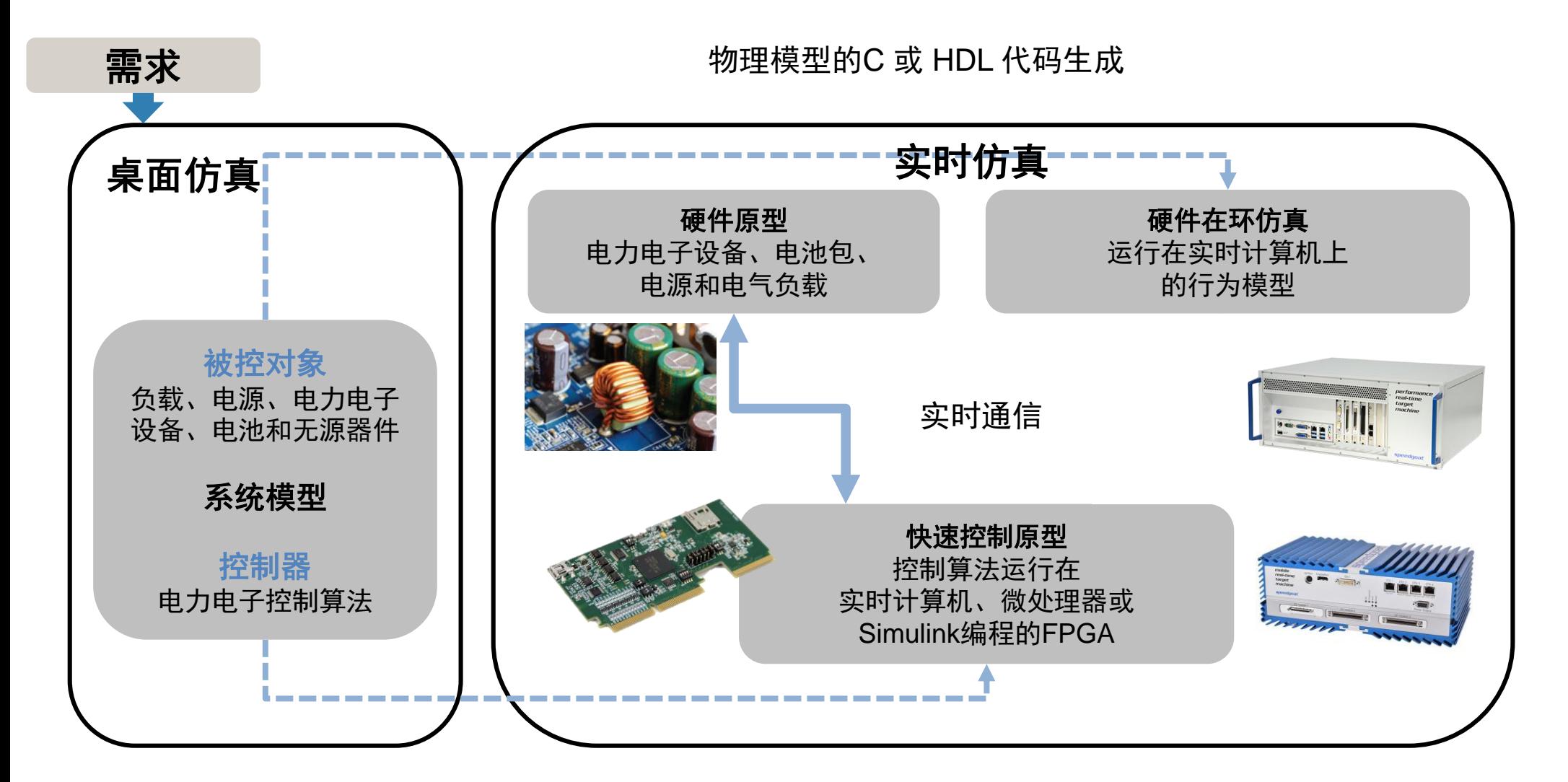

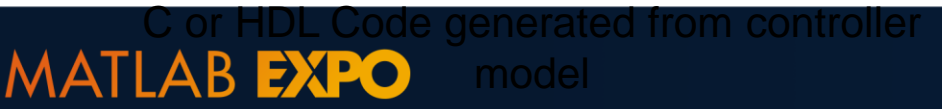

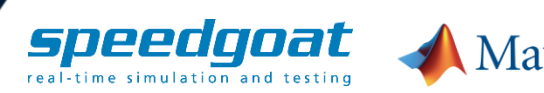

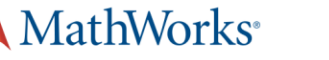

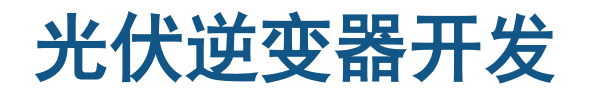

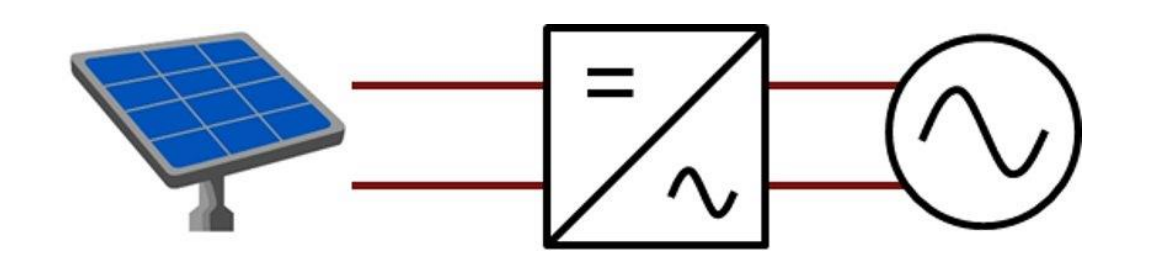

- **1** 被控对象模型 **(**光伏板**,** 逆变器**,** 电网**)**
- **2** 控制算法设计 **(**同期**,** 最大功率点跟踪**MPPT)**
- **3** 自动代码生成 **(**部署代码到 **TI C2000** 和 **Speedgoat)**
	- **4** 硬件在环测试 **(**使用**Speedgoat**验证控制器**)**

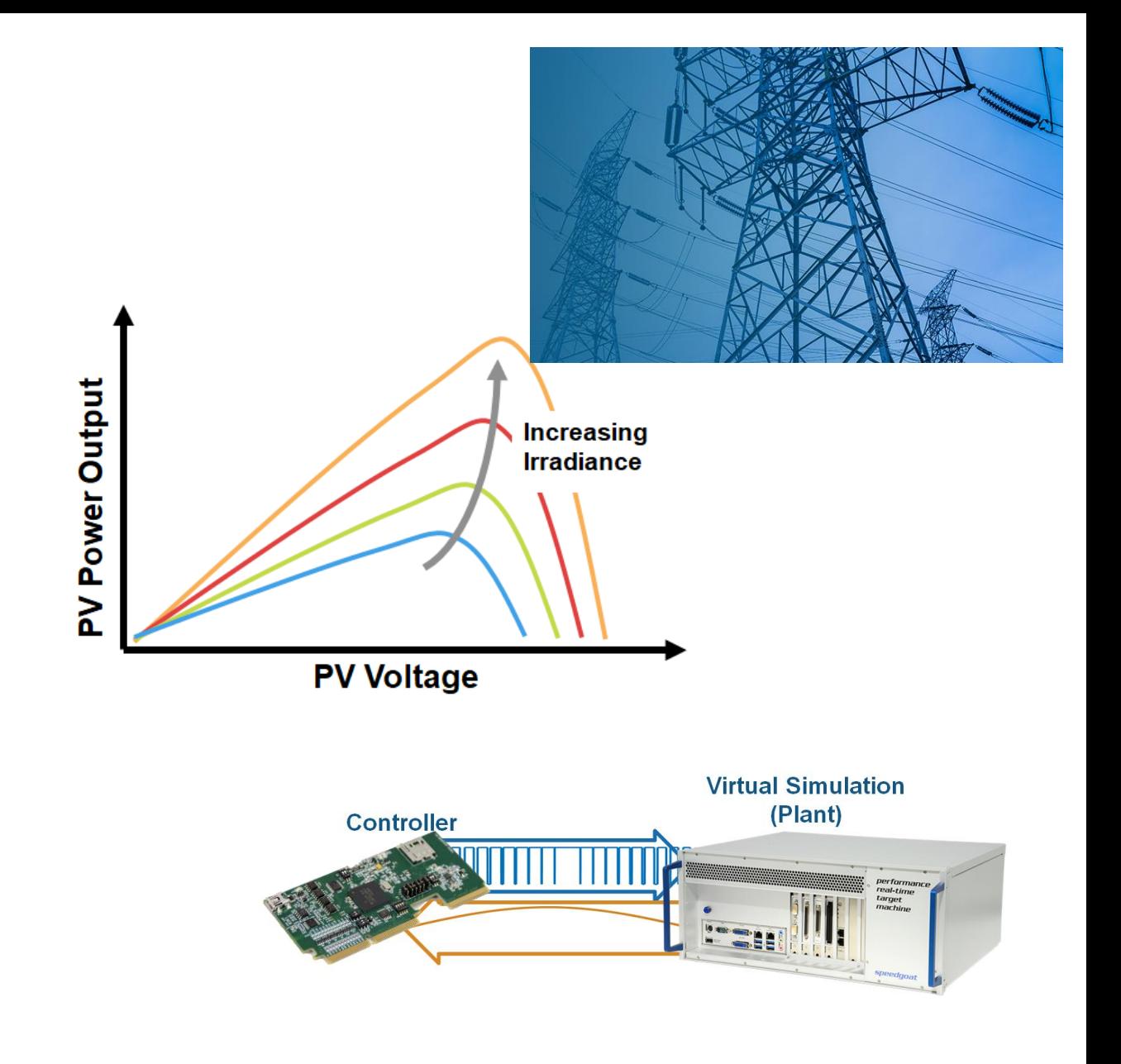

#### **MATLAB EXPO**

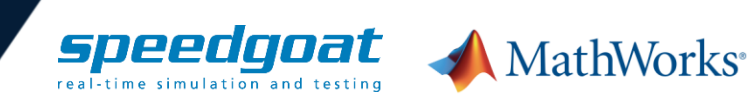

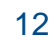

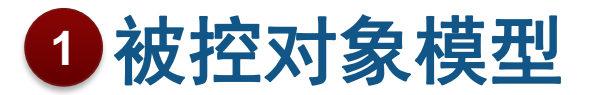

### 图形化建模电力电子拓扑

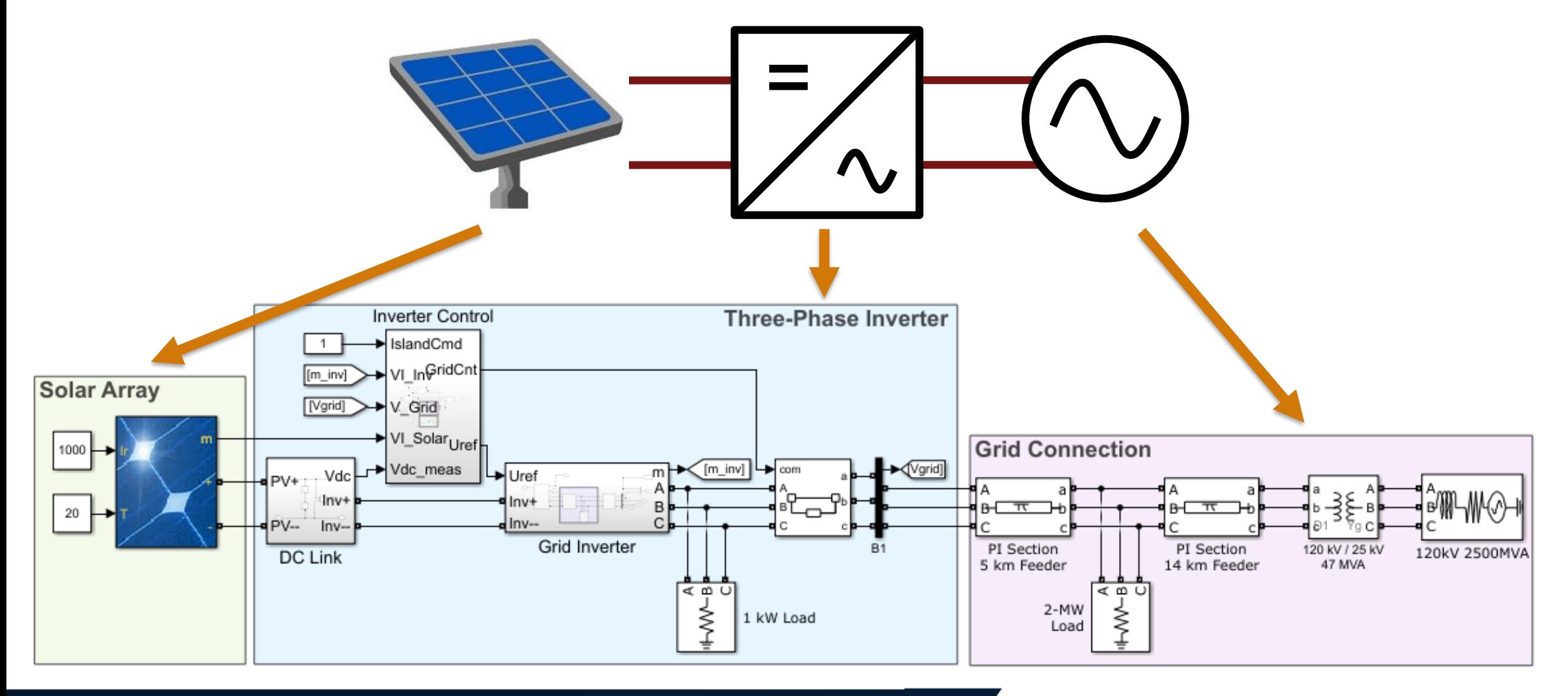

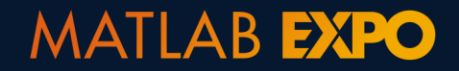

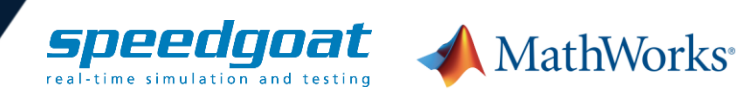

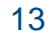

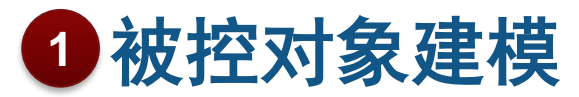

Ready

#### gridSolar\_mppt/Grid Inverter \* - Simulink sponsored third party support use

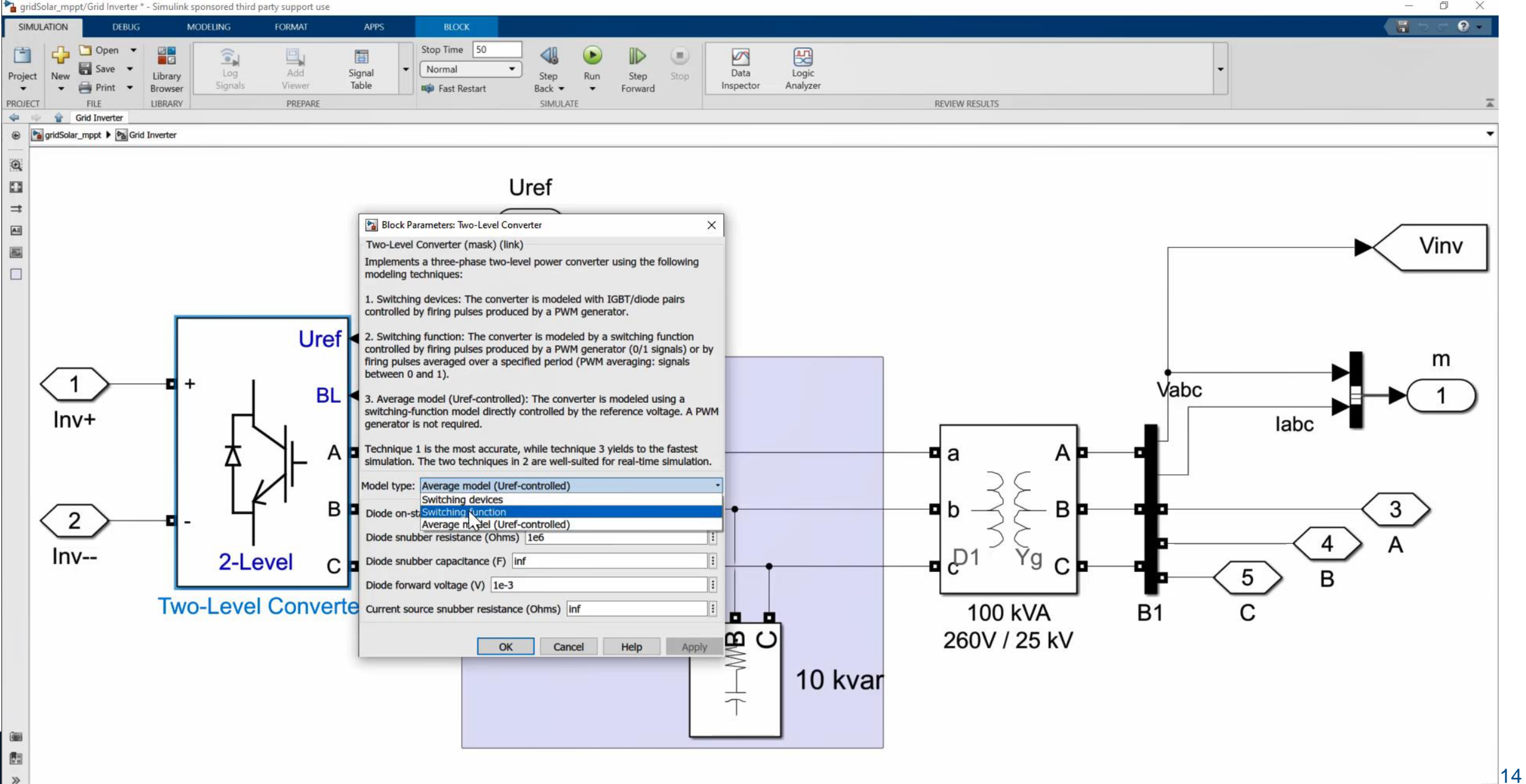

### 控制设计 **2**电力电子控制 **PID** 调节 **– Leverage** 平均值模型

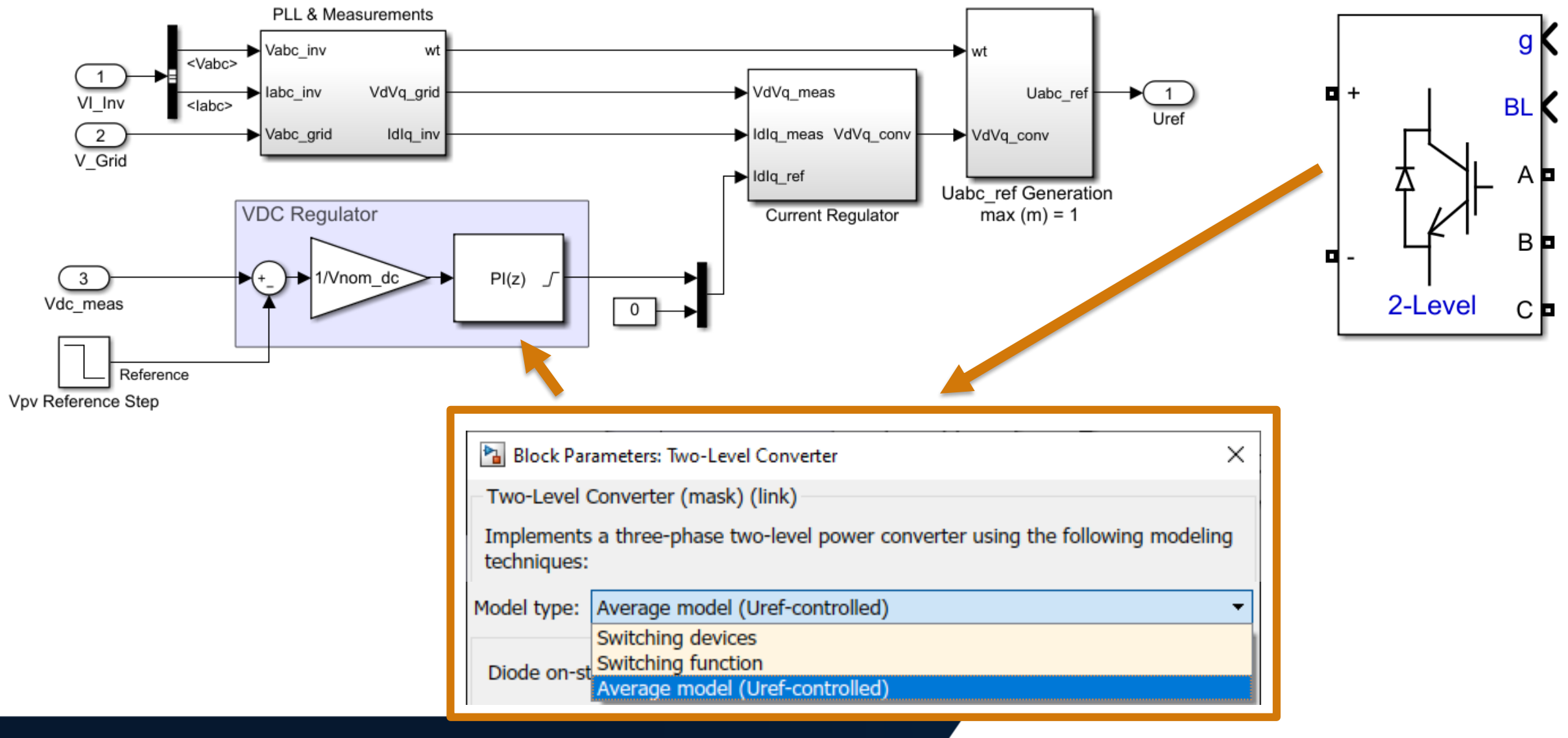

#### **MATLAB EXPO**

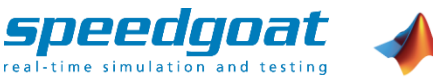

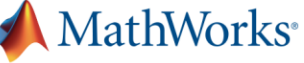

### 光伏逆变器 **PID** 调节 **–** 平均值模型 控制设计

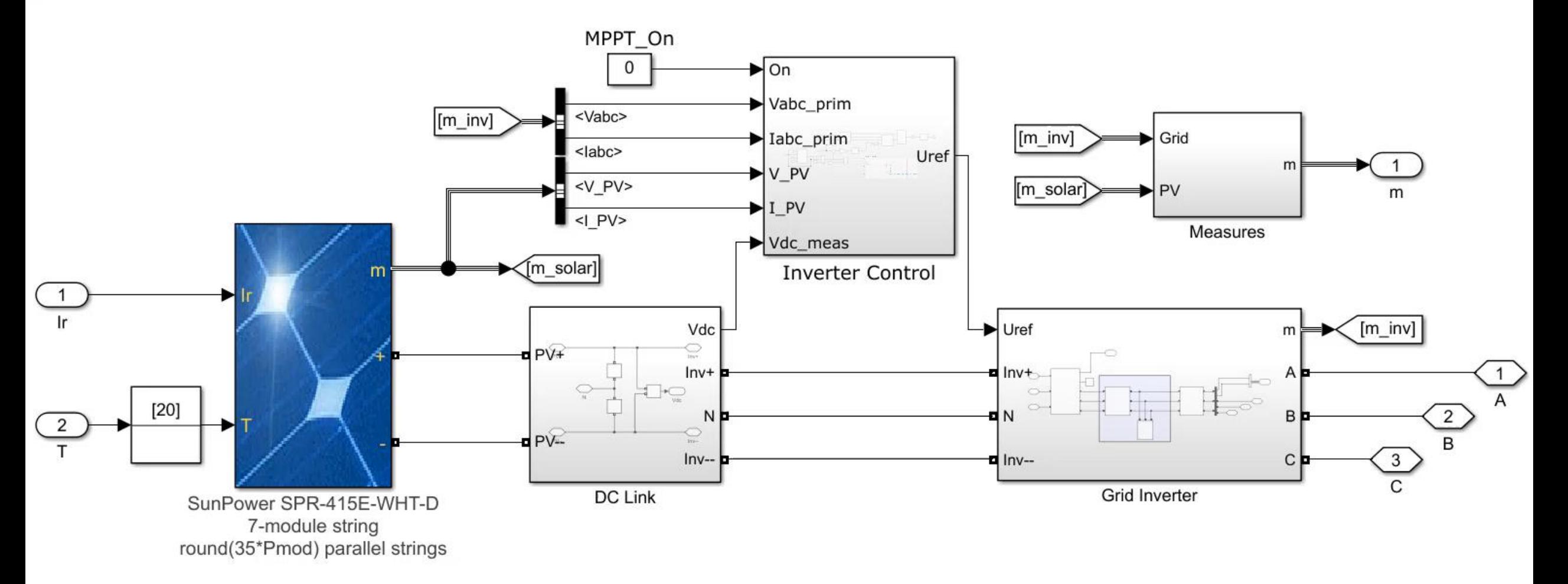

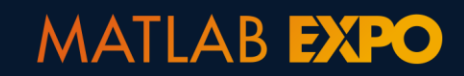

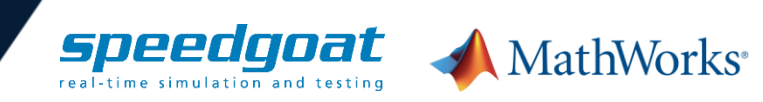

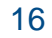

### 光伏逆变器 **PID** 调节 **–** 平均值模型 控制设计

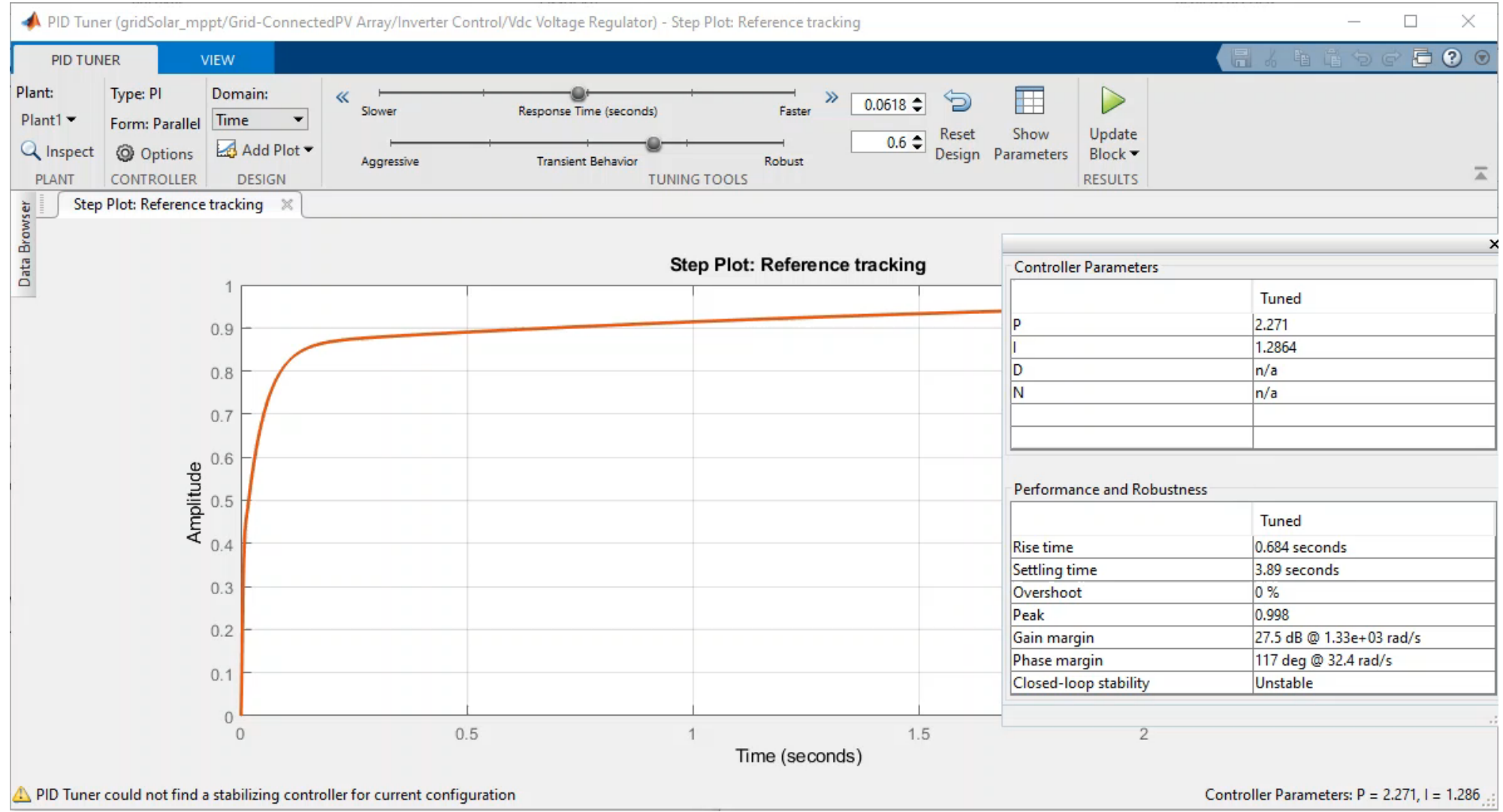

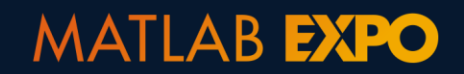

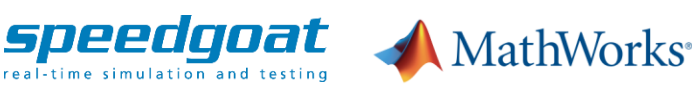

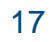

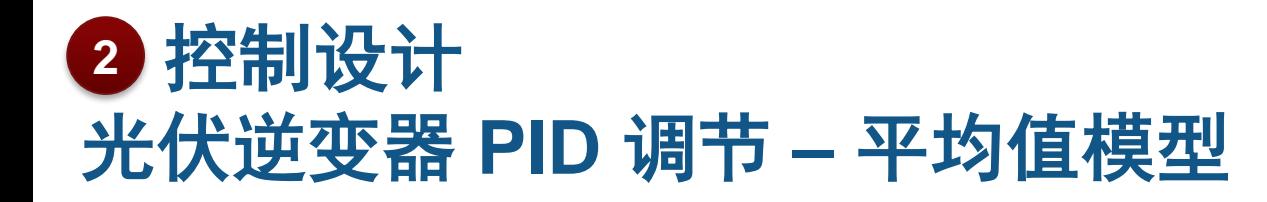

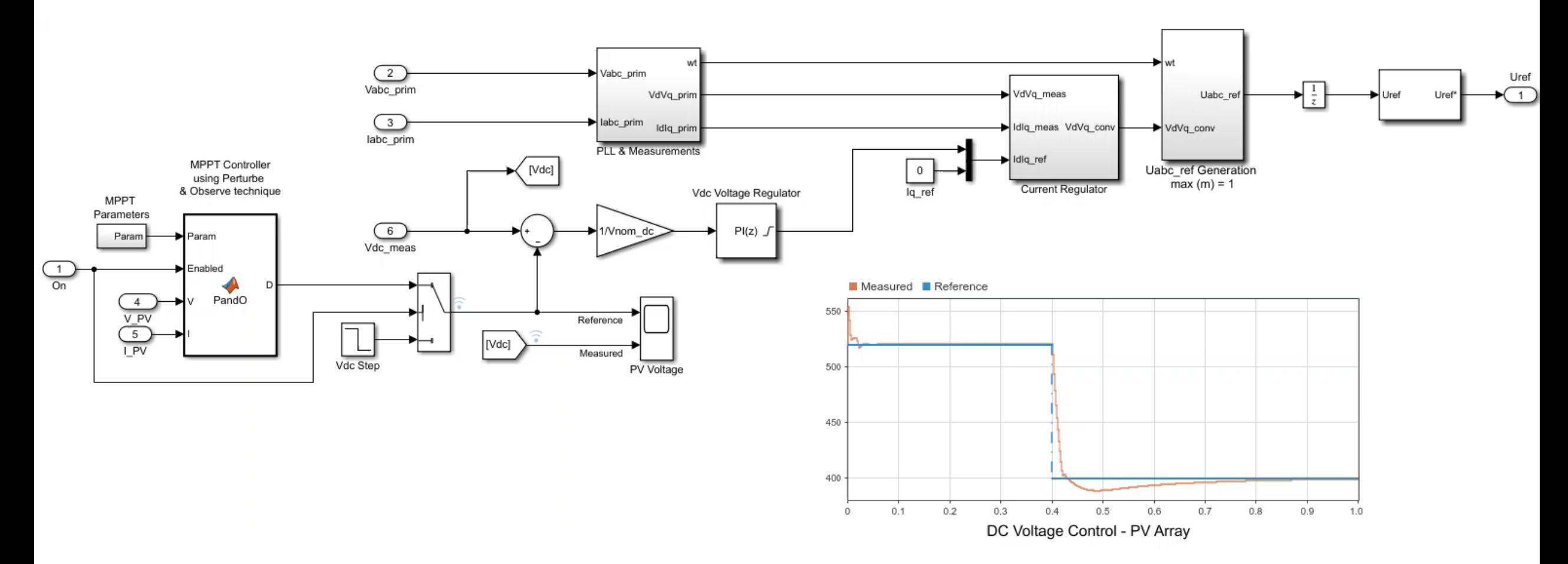

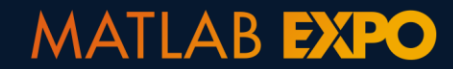

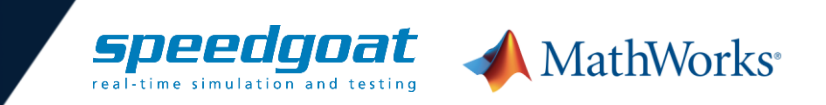

- **<sup>2</sup>** 控制设计**- MPPT**
- 在逆变器控制中实现最大功率 点跟踪

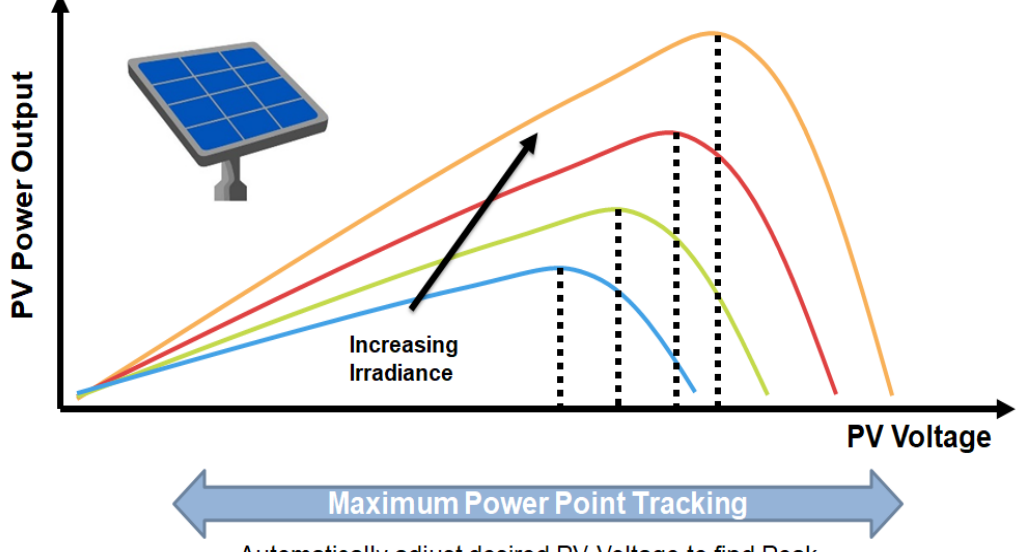

Automatically adjust desired PV Voltage to find Peak Power Output at any Operating Condition

了解更多**:** Webinar on Modeling, Simulating, and [Generating Code for a Solar Inverter](https://www.mathworks.com/videos/modeling-simulating-and-generating-code-for-a-solar-inverter-1541092623689.html)

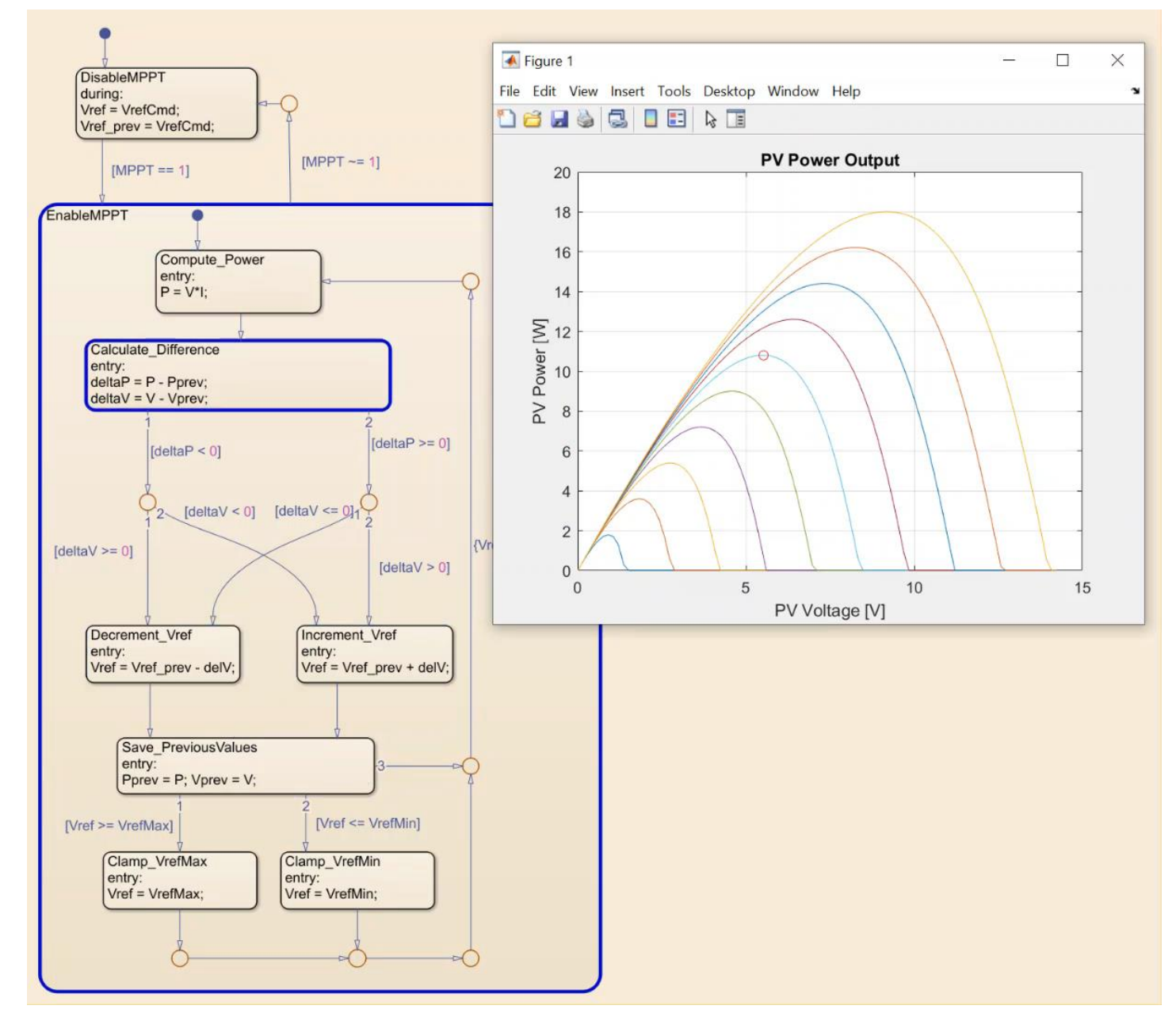

#### **MATLAB EXPO**

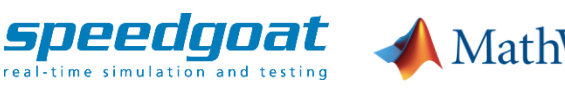

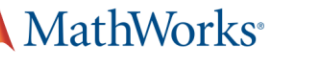

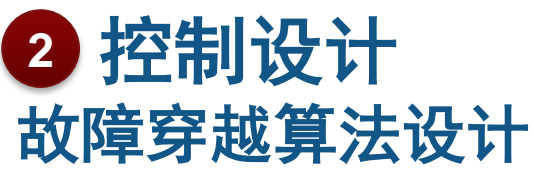

▪ 低电压穿越期间提供无功支持

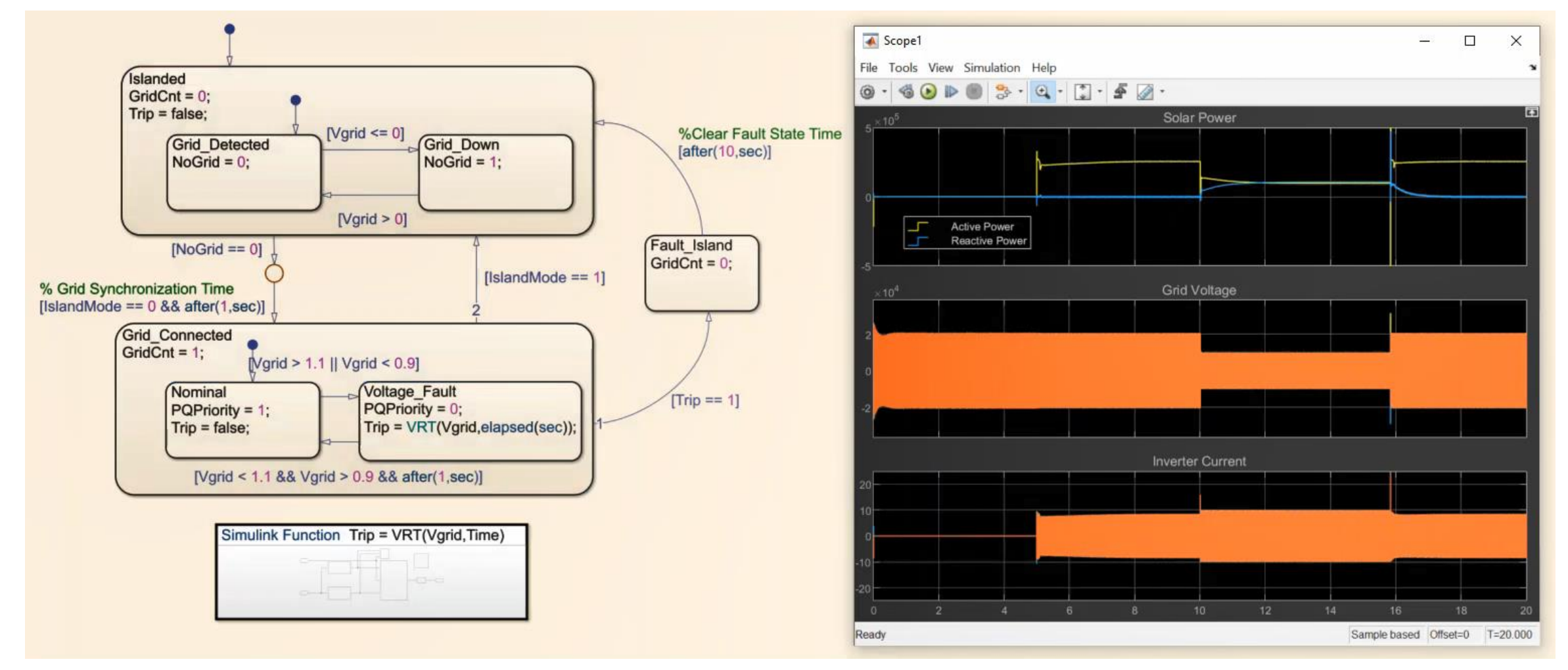

#### **MATLAB EXPO**

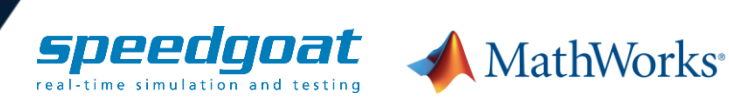

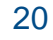

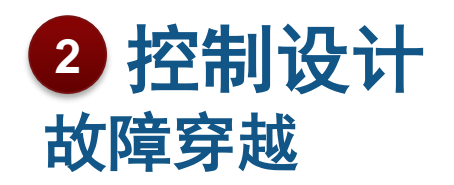

▪ 故障穿越判据 **- IEEE 1547-2018**

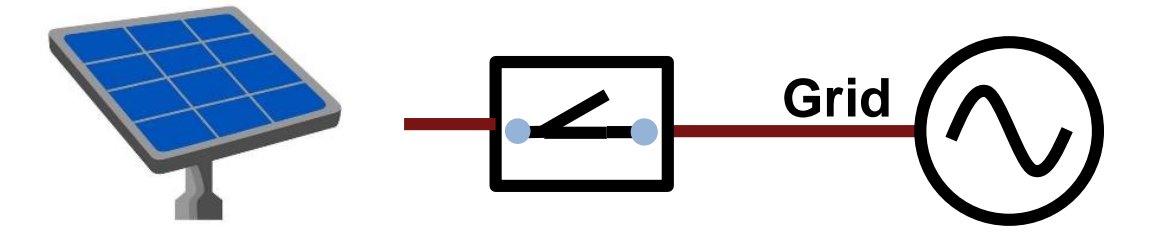

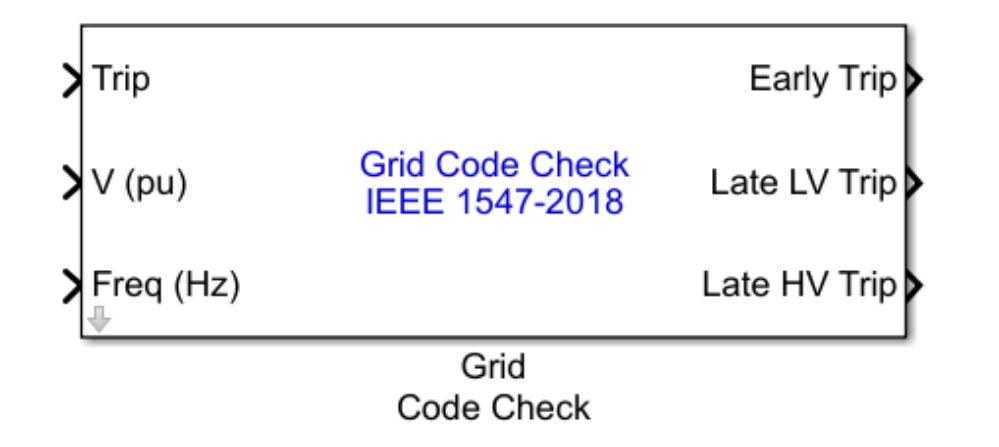

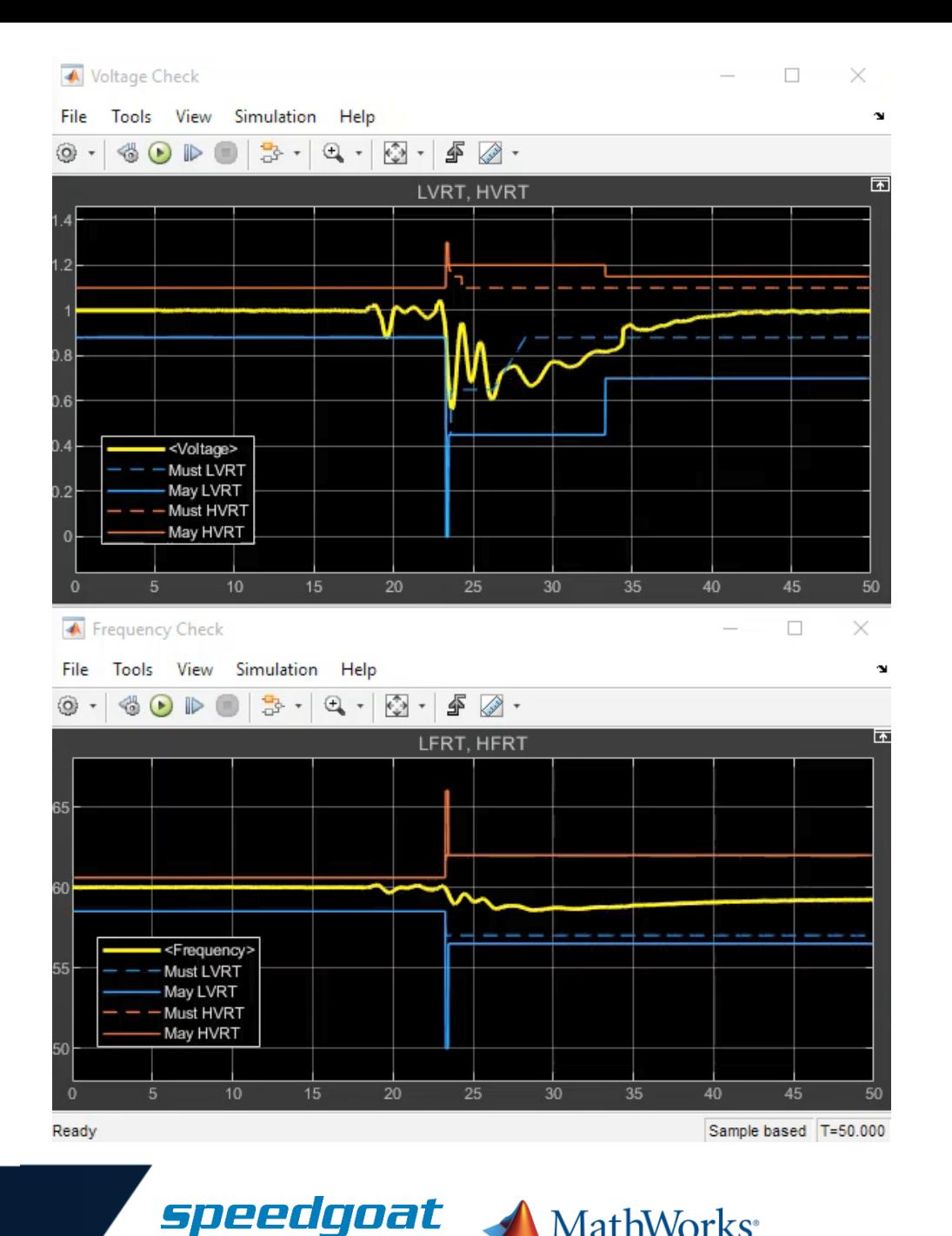

real-time simulation and testing

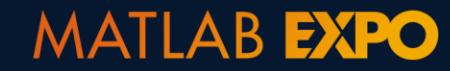

21

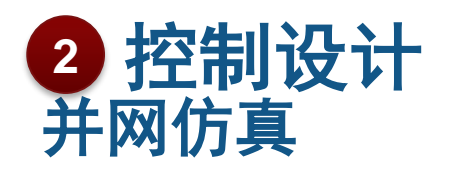

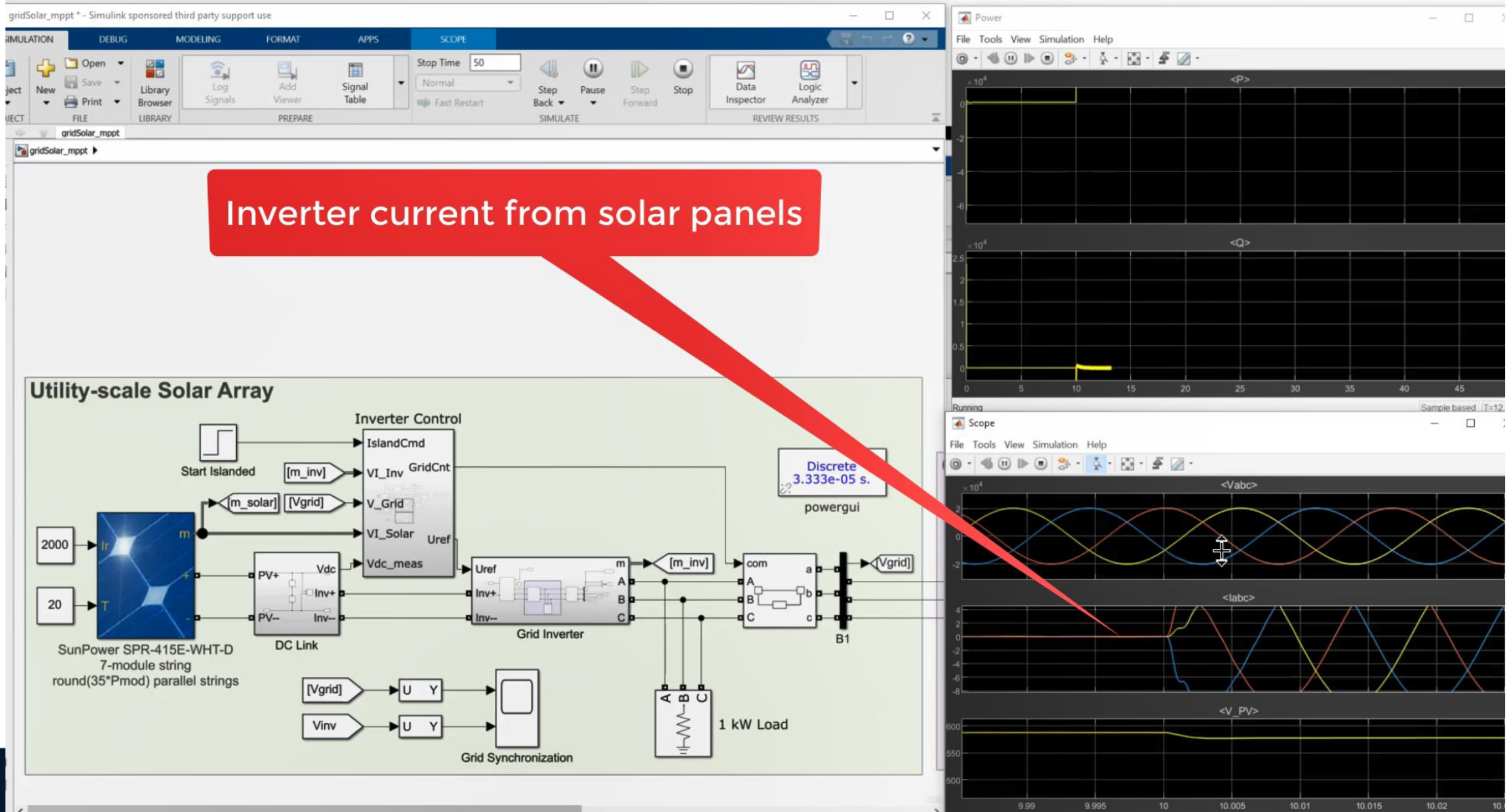

Compia hazart T-12

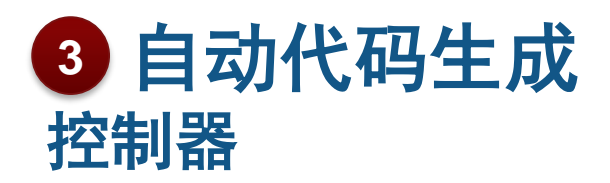

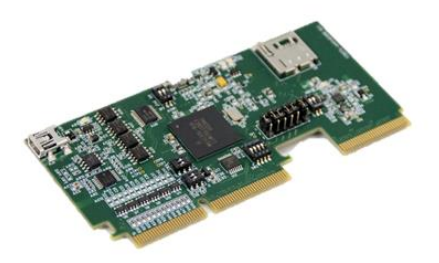

▪ **Embedded Coder** 和 **C2000** 硬件支持包

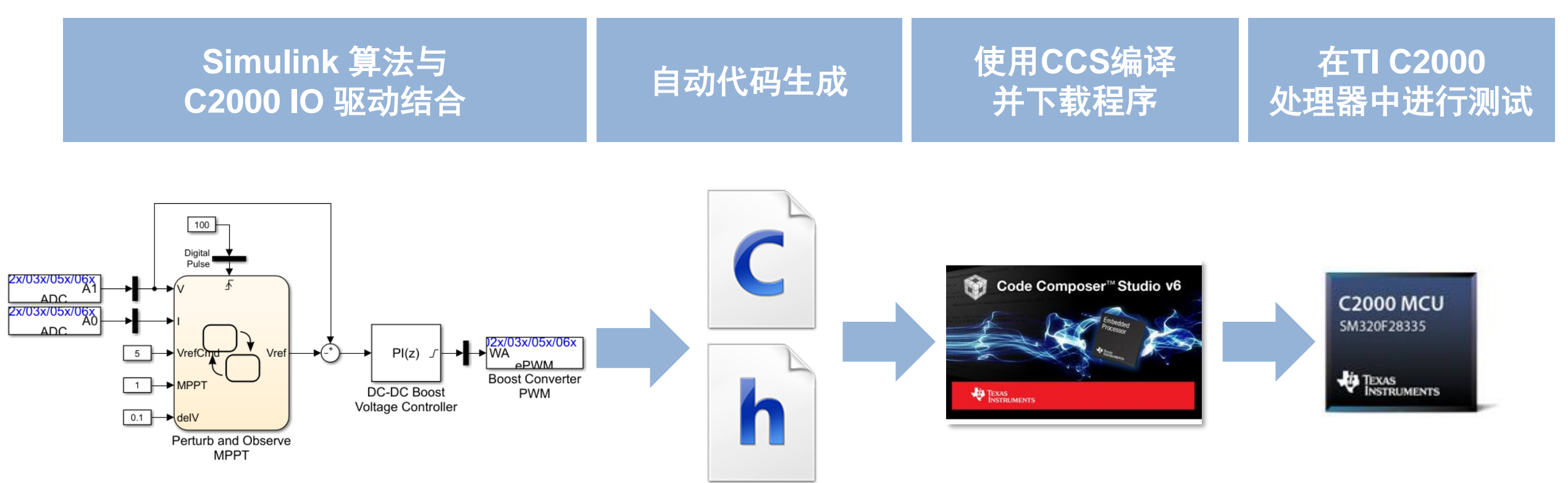

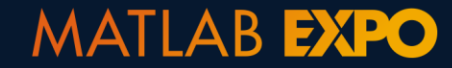

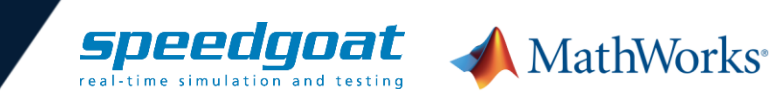

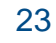

### 自动代码生成 **3Speedgoat** 实时仿真器

- **C** 和 **HDL** 代码生成
- 部署到多核**CPU**或**FPGA**
- 丰富的 **I/O**、 通信协议

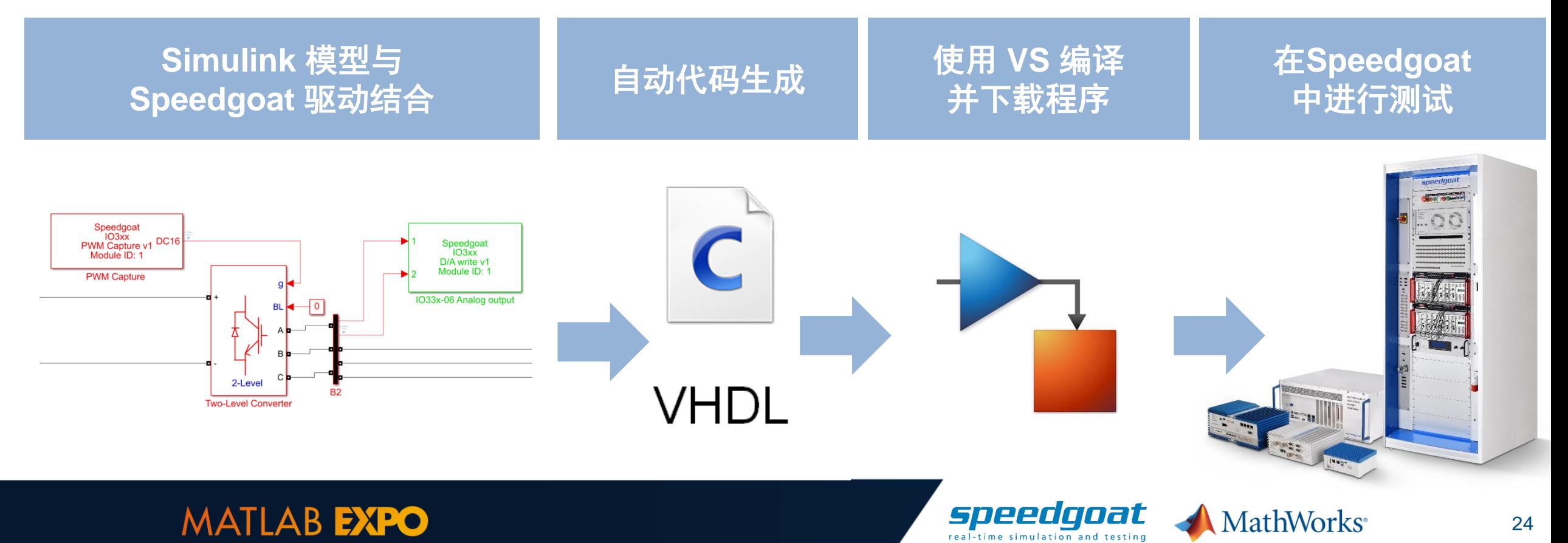

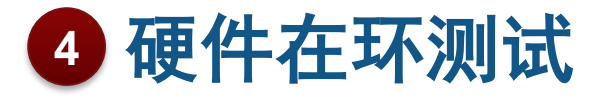

- 重用模型以实现 **CPU** 和 **FPGA** 中的不同精度仿真
- 自动代码生成
	- **Simulink Real-Time** 部署模型到多核 **CPU**
	- **HDL Coder** 部署 **Simulink**模型到 **FPGA**
- 多工具链兼容 **Simulink, V&V** 和 **Speedgoat hardware**
- 包含开关特性的硬件在环测试
	- CPU 方案 5 KHz 开关频率
	- FPGA 方案 100 kHz 开关频率

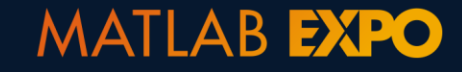

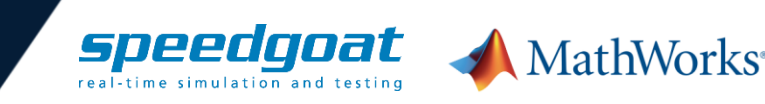

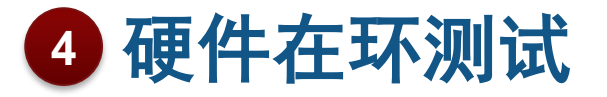

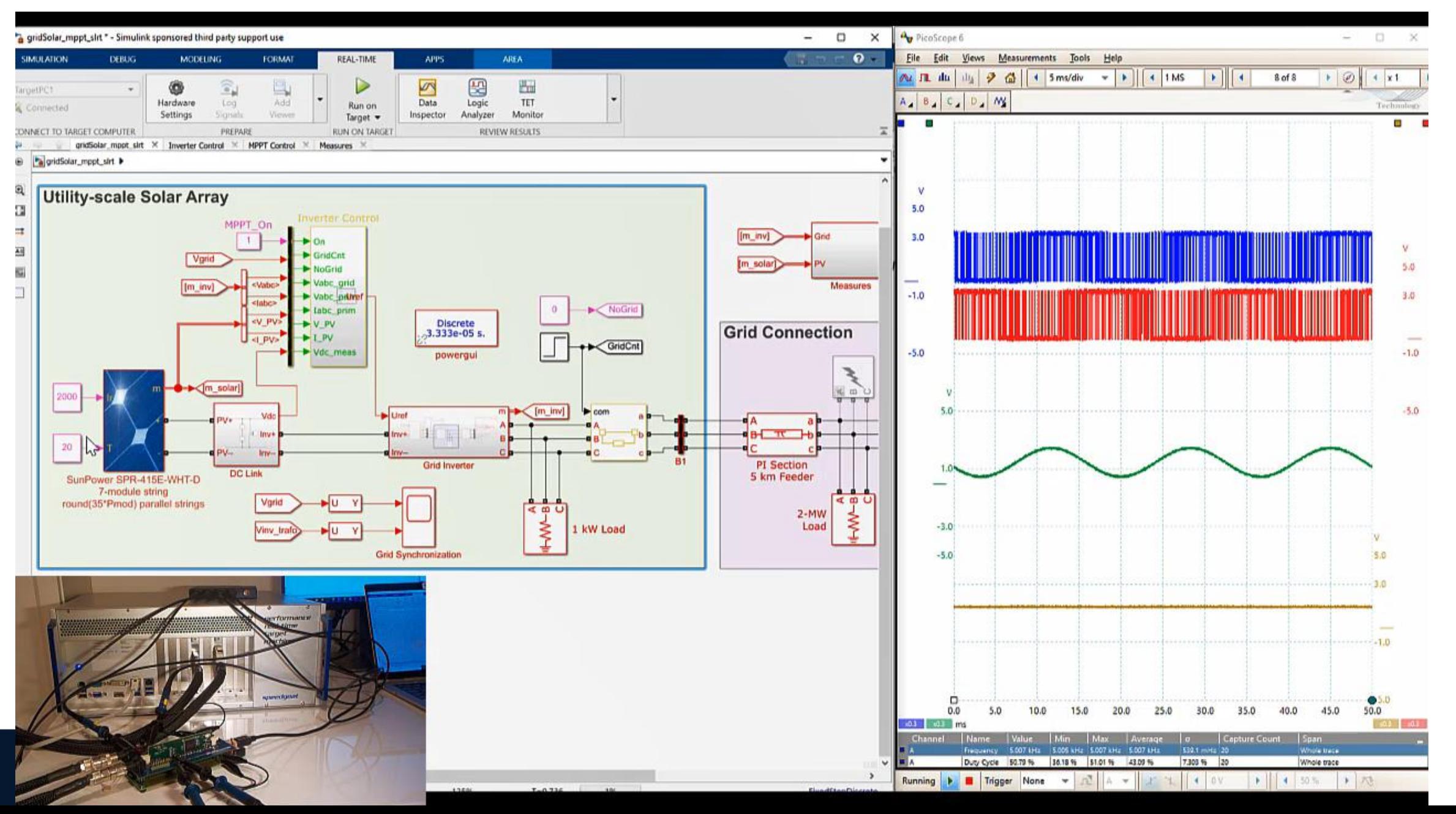

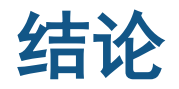

- 利用Simscape Electrical 和 Simulink Real-Time 简化电力电子控制开发
- 自动生成 C 和 HDL 代码,用于控制器和实时仿真
- 使用硬件在环方法测试运行和故障工况, 如低电压穿越

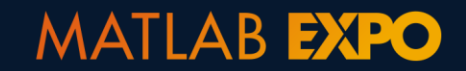

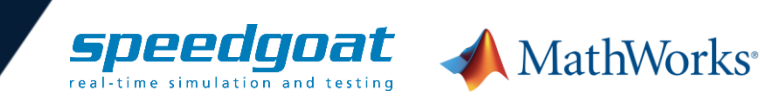

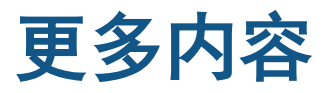

- [www.speedgoat.com](https://www.speedgoat.com/) Speedgoat real-time solutions
- [Developing Solar Inverter Control with Simulink –](https://www.mathworks.com/videos/series/developing-solar-inverter-control-with-simulink.html) video series
- **HIL for Power Electronics** whitepaper
- **Example 100 KW Grid-Connected PV Array example**
- [MPPT Algorithm](https://www.mathworks.com/solutions/power-electronics-control/mppt-algorithm.html) webpage

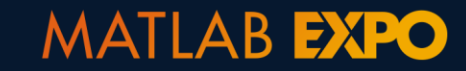

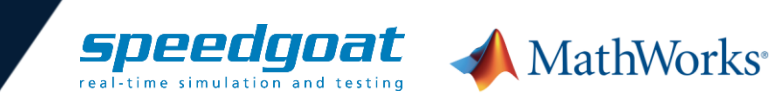